### HSRP عم لمحلا ةكراشم ſ

### المحتويات

<u>[المقدمة](#page-0-0)</u> [المتطلبات الأساسية](#page-0-1) [المتطلبات](#page-0-2) [المكونات المستخدمة](#page-0-3) [النظرية الأساسية](#page-0-4) [الاصطلاحات](#page-1-0) <u>[التكوين](#page-1-1)</u> [الرسم التخطيطي للشبكة](#page-1-2) [التكوينات](#page-2-0) [ملاحظة هامة](#page-3-0) [التحقق من الصحة](#page-3-1) [استكشاف الأخطاء وإصلاحها](#page-3-2) [معلومات ذات صلة](#page-3-3)

### <span id="page-0-0"></span>المقدمة

يقدم هذا المستند مثالا لكيفية تكوين بروتوكول الموجه الاحتياطي الفعال (HSRP (للاستفادة من المسارات المتعددة إلى وجهة معينة.

# <span id="page-0-1"></span>المتطلبات الأساسية

#### <span id="page-0-2"></span>المتطلبات

لا توجد متطلبات خاصة لهذا المستند.

#### <span id="page-0-3"></span>المكونات المستخدمة

لا يقتصر هذا المستند على إصدارات برامج ومكونات مادية معينة.

تم إنشاء المعلومات الواردة في هذا المستند من الأجهزة الموجودة في بيئة معملية خاصة. بدأت جميع الأجهزة المُستخدمة في هذا المستند بتكوين ممسوح (افتراضي). إذا كانت شبكتك مباشرة، فتأكد من فهمك للتأثير المحتمل لأي أمر.

#### <span id="page-0-4"></span>النظرية الأساسية

غالبا ما يتم إستخدام HSRP لتحسين المرونة في الشبكات، ولكن قد يتسبب ذلك في انخفاض في كفاءة الشبكة. للمثال في هذا وثيقة مسارين من شبكة المضيف إلى شبكة الخادم. بالنسبة للتكرار، يعمل HSRP بين 1R و 2R، ويمكن لأي منهما أن يصبح الموجه النشط وأن يأخذ "ملكية" عنوان IP الظاهري ل HSRP. ويصبح الموجه الثاني هو الموجه الاحتياطي، ولا يصبح الموجه النشط إلا إذا انخفض الموجه النشط الحالي. للحصول على مزيد من المعلومات حول الموجهات النشطة والاحتياطية، ارجع إلى [كيفية إستخدام أوامر](//www.cisco.com/en/US/tech/tk648/tk362/technologies_tech_note09186a0080094e8c.shtml) المسار [المستبق](//www.cisco.com/en/US/tech/tk648/tk362/technologies_tech_note09186a0080094e8c.shtml) والتأهب.

تم تعيين عنوان العبارة الافتراضي للمضيفين كعنوان IP الظاهري ل HSRP الخاص بهم. عندما تحتاج الأجهزة المضيفة إلى إرسال حزم إلى شبكة الخادم، فإنها ترسلها إلى البوابة الافتراضية الخاصة بها، أو إلى أي موجه يكون نشطا. لأن موجه واحد فقط نشط، فإن الحزم من الأجهزة المضيفة إلى الخوادم تجتاز مسارا واحدا فقط من المسارين المتاحين.

ملاحظة: اعتمادا على كيفية تكوين 3R، قد تستخدم الحزم التي ترجع من الخوادم إلى الأجهزة المضيفة مساري الإرجاع كليهما أو قد لا تستخدم. كما لا تحتاج الحزم التي ترجع من الخوادم إلى الأجهزة المضيفة إلى المرور عبر الموجه النشط.

لاستخدام كلا المسارين من شبكة المضيف إلى شبكة الخادم، يمكنك تكوين HSRP متعدد المجموعات (MHSRP( بين 1R و 2R. وبشكل أساسي، يتم تكوين 1R باستخدام مجموعتي HSRP) على سبيل المثال، المجموعة 1 والمجموعة 2) كما يتم تكوين R2 باستخدام مجموعات HSRP نفسها. للمجموعة 1، R1 هو الموجه النشط و R2 هو الموجه الاحتياطي. بالنسبة للمجموعة 2، يكون R2 هو الموجه النشط بينما يكون R1 هو الموجه الاحتياطي. ثم تقوم بتكوين نصف البوابات الافتراضية للمضيفين باستخدام عنوان IP الظاهري لمجموعة HSRP رقم 1 والنصف الآخر من البوابات الافتراضية للمضيفين باستخدام عنوان IP الظاهري لمجموعة HSRP رقم .2

#### <span id="page-1-0"></span>الاصطلاحات

راجع [اصطلاحات تلميحات Cisco التقنية للحصول على مزيد من المعلومات حول اصطلاحات المستندات.](//www.cisco.com/en/US/tech/tk801/tk36/technologies_tech_note09186a0080121ac5.shtml)

# <span id="page-1-1"></span>التكوين

في هذا القسم، تُقدّم لك معلومات تكوين الميزات الموضحة في هذا المستند.

ملاحظة: أستخدم [أداة بحث الأوامر](//tools.cisco.com/Support/CLILookup/cltSearchAction.do) (للعملاء [المسجلين](//tools.cisco.com/RPF/register/register.do) فقط) للعثور على مزيد من المعلومات حول الأوامر المستخدمة في هذا المستند.

#### <span id="page-1-2"></span>الرسم التخطيطي للشبكة

يستخدم هذا المستند إعداد الشبكة التالي:

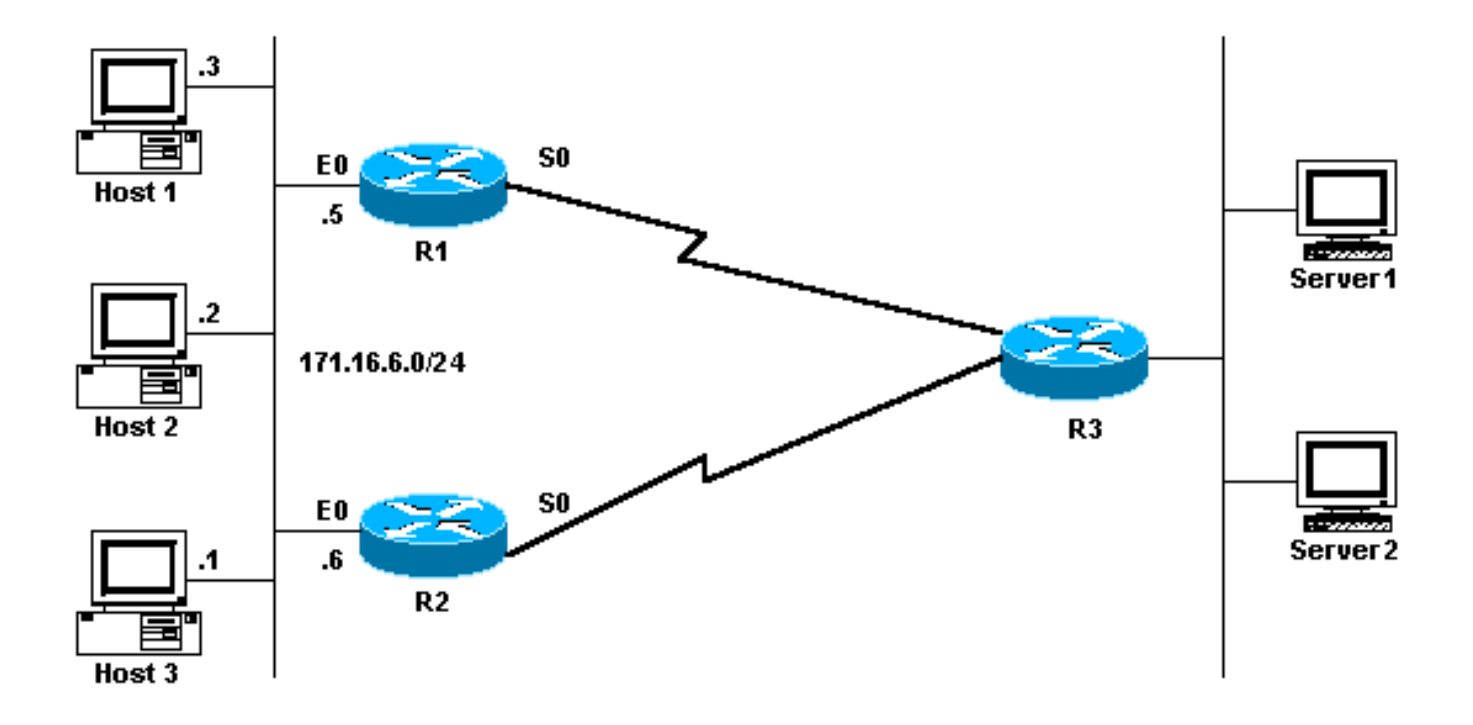

#### <span id="page-2-0"></span>التكوينات

يستخدم هذا المستند التكوينات التالية:

- R1 MHSRP تكوين●
- R2 MHSRP تكوين●

#### R1 MHSRP تكوين

```
:Current configuration
```

```
interface Ethernet0
ip address 171.16.6.5 255.255.255.0
```

```
standby 1 preempt 
standby 1 ip 171.16.6.100 
  standby 1 track Serial0 
        standby 2 preempt 
standby 2 ip 171.16.6.200 
 standby 2 track serial 0 
    standby 2 priority 95
```
#### R2 MHSRP تكوين

```
:Current configuration
```

```
interface Ethernet0
ip address 171.16.6.6 255.255.255.0 
                   standby 1 preempt 
          standby 1 ip 171.16.6.100 
            standby 1 track Serial0 
              standby 1 priority 95 
                   standby 2 preempt 
          standby 2 ip 171.16.6.200 
           standby 2 track serial 0
```
للمجموعة 1 وأولوية مقدارها 95 للمجموعة 2. يتمتع R2 بأولوية افتراضية مقدارها 100 للمجموعة 2 وأولوية مقدارها 95 للمجموعة 1. لذلك، R1 هو الموجه النشط للمجموعة 1 و R2 هو الموجه النشط للمجموعة 2. يوضح هذا المثال أنه يمكنك إنجاز مشاركة الحمل باستخدام MHSRP. ومع ذلك، يلزمك إستخدام أولوية HSRP والاستباق من أجل تحقيق ذلك. لا يؤثر HSRP على حركة المرور العائدة. يعتمد المسار الذي تأخذه حركة مرور الإرجاع على بروتوكول التوجيه الذي تم تكوينه على الموجه.

ملاحظة: عند تكوين أوامر <u>[الأولوية الاحتياطيةو](//www.cisco.com/en/US/docs/ios/12_3/ipaddr/command/reference/ip1_s2g.html#wp1117752)</u>ا*لسابقة للاستعداد، يكون من الإلزامي ذكر رقم المجموعة بشكل صريح.* إذا لم يكن مذكورا، تكون القيمة 0 بشكل افتراضي. رقم المجموعة الافتراضي هو .0

### <span id="page-3-0"></span>ملاحظة هامة

يمكن للعديد من وحدات التحكم في الوصول إلى الوسائط (LANCE و QUICC (في المنتجات منخفضة المستوى أن يكون لها عنوان تحكم في الوصول إلى الوسائط (MAC (أحادي البث فقط في عامل تصفية العناوين الخاص بها. لا تسمح هذه الأنظمة الأساسية إلا بمجموعة HSRP واحدة، كما تقوم بتغيير عنوان الواجهة إلى عنوان MAC الظاهري HSRP عندما تصبح المجموعة نشطة. لا يمكن مشاركة الحمل على الأنظمة الأساسية التي لها هذا الحد باستخدام HSRP. تم إدخال الأمر bia-use للعمل حول المشاكل التي تحدث عند تشغيل HSRP على المنتجات الطرفية المنخفضة كما هو مذكور. على سبيل المثال، إذا قمت بتشغيل HSRP و DECnet على نفس الواجهات، تحدث مشاكل لأن DECnet و HSRP يحاولان تعديل عنوان MAC. باستخدام الأمر bia-use، يمكنك تكوين HSRP لاستخدام عنوان MAC الذي تم إنشاؤه بواسطة عملية DECnet. ومع ذلك، يجب أن تكون على دراية بأن هناك بعض العيوب إذا كنت تستخدم الأمر bia-use، مثل:

- عندما يصبح الموجه نشطا، يتم نقل عنوان IP الظاهري إلى عنوان MAC مختلف. يرسل الموجه النشط حديثا إستجابة لبروتوكول تحليل العنوان (ARP(، لكن لا تتعامل كل عمليات تنفيذ المضيف مع ARP المطلوب بشكل صحيح.
- يفكك تكوين **use-**bia ARP للوكيل. يتعذر على الموجه الاحتياطي تغطية قاعدة بيانات ARP للوكيل المفقود للموجه الفاشل.

# <span id="page-3-1"></span>التحقق من الصحة

لا يوجد حاليًا إجراء للتحقق من صحة هذا التكوين.

# <span id="page-3-2"></span>استكشاف الأخطاء وإصلاحها

لا تتوفر حاليًا معلومات محددة لاستكشاف الأخطاء وإصلاحها لهذا التكوين.

### <span id="page-3-3"></span>معلومات ذات صلة

- كيفية استخدام الأمرين standby track9 standby preempt
- [كيفية استخدام بروتوكول HSRP لتوفير التكرار في شبكة بروتوكول العبّارة الحدودية \(BGP \(متعددة الاتصال](//www.cisco.com/en/US/tech/tk365/technologies_configuration_example09186a0080093f2c.shtml?referring_site=bodynav)
	- [صفحة دعم HSRP](//www.cisco.com/en/US/tech/tk648/tk362/tk321/tsd_technology_support_sub-protocol_home.html?referring_site=bodynav)
	- [صفحة دعم بروتوكولات IP المُوجَّهة](//www.cisco.com/en/US/tech/tk364/tk871/tsd_technology_support_sub-protocol_home.html?referring_site=bodynav)
		- [صفحة دعم توجيه IP](//www.cisco.com/en/US/tech/tk365/tsd_technology_support_protocol_home.html?referring_site=bodynav)
		- [الدعم الفني Systems Cisco](//www.cisco.com/cisco/web/support/index.html?referring_site=bodynav)

ةمجرتلا هذه لوح

ةي الآلال تاين تان تان تان ان الماساب دنت الأمانية عام الثانية التالية تم ملابات أولان أعيمته من معت $\cup$  معدد عامل من من ميدة تاريما $\cup$ والم ميدين في عيمرية أن على مي امك ققيقا الأفال المعان المعالم في الأقال في الأفاق التي توكير المالم الما Cisco يلخت .فرتحم مجرتم اهمدقي يتلا ةيفارتحالا ةمجرتلا عم لاحلا وه ىل| اًمئاد عوجرلاب يصوُتو تامجرتلl مذه ققد نع امتيلوئسم Systems ارامستناه انالانهاني إنهاني للسابلة طربة متوقيا.